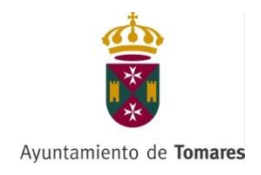

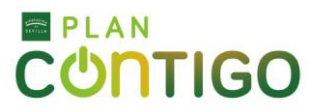

# **ACCIÓN FORMATIVA ONLINE "El IVA (Impuesto sobre el Valor Añadido)"**

*Acción Formativa subvencionada a través del Programa de Empleo y Apoyo Empresarial (PEAE) del Plan Contigo de Diputación Provincial de Sevilla*

# *Duración:* 40 horas.

# *Objetivos del curso:*

- Saber diferenciar los diversos hechos imponibles del impuesto sobre el valor añadido y distinguir especialmente las operaciones que constituyen entregas de bienes de las que se consideran prestaciones de servicios.
- Delimitar cuál es el lugar de realización del hecho imponible y cuál es el devengo del impuesto sobre el valor añadido en las diferentes operaciones que grava.
- Comprender el mecanismo de aplicación del impuesto sobre el valor añadido, especialmente en cuanto a los institutos de la repercusión y la deducción del tributo.
- Asimilar cuáles son las obligaciones y los deberes formales relativos al impuesto sobre el valor añadido, especialmente en relación con la facturación.

# **GUÍA DE CONTENIDO:**

# **Tema 1. Normativa general de IVA.**

- 1.1 ¿Qué es el IVA?
- 1.2 Características ¿Cómo es el IVA?
- 1.3 Campo de aplicación ¿Dónde se aplica?
- 1.4 Hechos imponibles ¿Qué se grava con este impuesto?

# **Tema 2. La base imponible, deducciones y devoluciones.**

- 2.1 Base imponible
- 2.2 Tipos impositivos
- 2.3 Deducciones
- 2.4 Regla de prorrata
- 2.5 Régimen de deducciones en sectores diferenciados de la actividad
- 2.6 Deducciones anteriores al inicio de las operaciones
- 2.7 Devoluciones

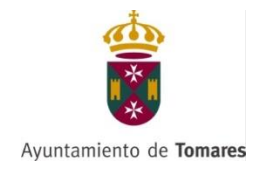

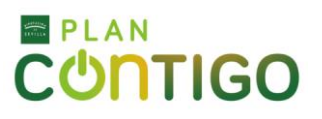

# **Tema 3. Regímenes especiales de IVA.**

- 3.1 Regímenes especiales
- 3.2 Régimen simplificado
- 3.3 Régimen especial agricultura, ganadería y pesca (REAGP)
- 3.4 Régimen bienes usados, objetos de arte, antigüedades y objetos de colección
- 3.5 Régimen especial de las agencias de viajes
- 3.6 Régimen especial del recargo de equivalencia
- 3.7 Régimen especial del oro de inversión
- 3.8 Régimen especial de los servicios prestados por vía electrónica
- 3.9 Régimen especial de las entregas de gas y electricidad

# **Tema 4. Operaciones internacionales del IVA.**

- 4.1 Tráfico internacional
	- Operaciones intracomunitarias
	- Exenciones
	- Localización de las operaciones
	- Devengo del impuesto
	- Base imponible
	- Sujeto pasivo
- 4.2 Operaciones interiores
	- Hecho imponible
	- Operaciones no sujetas
	- Entrega de bienes
	- Prestaciones de servicios
	- Exenciones
	- Lugar de realización del hecho imponible
	- Sujeto pasivo
	- Repercusión del impuesto
	- Devengo del impuesto

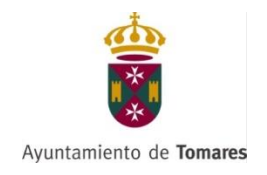

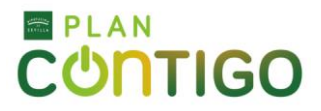

# **ACCIÓN FORMATIVA ONLINE "Marketing Online"**

*Acción Formativa subvencionada a través del Programa de Empleo y Apoyo Empresarial (PEAE) del Plan Contigo de Diputación Provincial de Sevilla*

# *Duración:* 20 horas.

#### *Objetivos del curso:*

 Aplicar técnicas básicas para la creación de contenidos, conversación y escucha en los medios sociales de las nuevas comunidades virtuales, así como medición de la actividad.

# **GUÍA DE CONTENIDO:**

# **Tema 1. Introducción al marketing digital.**

- 1.1 ¿Qué es el marketing digital?
	- − Conceptos básicos del marketing digital.
	- − Aportaciones de Internet a las acciones de marketing.
	- − Principales diferencias con el marketing tradicional.
- 1.2 Evolución del marketing y de los medios.
	- − Internet como medio de comunicación.
	- − Nuevo concepto de cliente o consumidor. Público objetivo.
	- − El público objetivo en las transacciones comerciales electrónicas.
	- − Objetivos del marketing.
- 1.3 Bases del marketing digital.
	- − Las cuatro P del marketing digital.
	- − Líneas estratégicas del marketing digital.
- 1.4 Ventajas del marketing digital.
- 1.5 Tendencias del marketing digital.
- 1.6 Social media marketing.

# **Tema 2. Elementos del marketing digital.**

- 2.1 El producto.
	- − Aspectos destacados del producto o servicio.
- 2.2 El precio.
- − La fijación del precio.
- 2.3 Los canales.

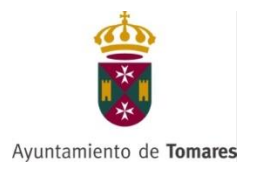

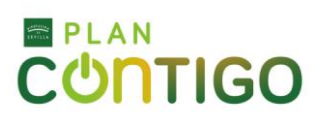

# 2.4 La publicidad y la promoción.

- − La publicidad.
- − La promoción
- 2.5 El valor de la marca.
- 2.6 El branding a través del patrocinio.
- 2.7 Posicionamiento en Internet.
	- − Campañas para posicionarse.

# **Tema 3. Herramientas estratégicas del marketing digital.**

- 3.1 Identificación y segmentación del público objetivo.
- 3.2 Programa de afiliados.
- − Punto de vista del vendedor.
- 3.3 El marketplace o mercado digital.
	- − Ventajas del mercado digital.

# **Tema 4. Personalización dentro de las estrategias de marketing digital.**

- 4.1 Marketing relacional.
	- − Ventajas del marketing relacional.
- 4.2 Marketing one to one y micromarketing.
- 4.3 Concepto de CRM.
- 4.4 ECRM.
- 4.5 Tecnología. Software CRM.
	- − Productos comerciales SAP CRM, de SAP.
	- − Productos con licencia GPL SUGAR CRM.
- 4.6 Implantación de un CRM.

# **Tema 5. Planificación de una campaña de comunicación on line.**

- 5.1 Características de la comunicación online.
- 5.2 Campaña de Comunicación Integral.
- 5.3 Pasos para realizar una campaña de publicidad.
- 5.4 Formas de promoción en Internet.
- 5.5 La comunicación comercial.
	- − Funcionamiento de la comunicación.
	- − El mix de comunicación.
- 5.6 La regla de las 4 F.
- 5.7 Marketing Directo.
	- − Conocimiento del usuario. Personalización de la oferta.

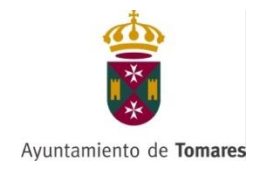

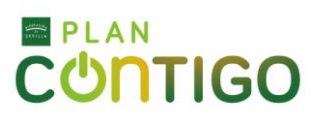

# **Tema 6. Publicidad online y su eficacia..**

- 6.1 Formatos publicitarios online.
	- − Formatos integrados.
	- − Formatos flotantes.
	- − Rich Media (Vídeo banner, Ciberspots o Spots Online).
	- − Acciones especiales o a medida.
	- − Permission marketing.
	- − Publirreportaje.
- 6.2 Tarifas de publicidad en Internet.
- − Cálculo de tarifas.
- 6.3 Factores que mejoran el éxito de los banners.
- 6.4 Datos de inversión y eficacia publicitaria.
	- − La eficacia de los formatos.
	- − Herramientas de análisis de tráfico web
- 6.5 Tendencias de la publicidad online.
- 6.6 Regulación.

#### **Tema 7. Marketing en buscadores.**

- 7.1 Concepto de Optimización de motores de búsqueda (SEO).
- 7.2 Externalizar el servicio de optimización en buscadores.
- 7.3 Conceptos básicos de Google.
	- − Rastreo.
	- − Indexación.
	- − Publicación de resultados.
- 7.4 Directrices para indexarse en Google.
- 7.5 Google Adwords.
	- − Palabras claves.
	- − Control de las campañas.

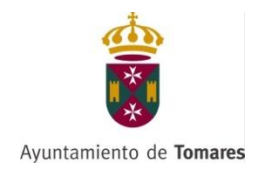

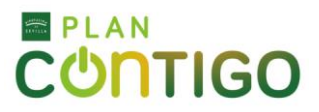

# **ACCIÓN FORMATIVA ONLINE "Microsoft Word (Nivel Intermedio)"**

*Acción Formativa subvencionada a través del Programa de Empleo y Apoyo Empresarial (PEAE) del Plan Contigo de Diputación Provincial de Sevilla*

# *Duración:* 30 horas.

# *Objetivos del curso:*

- Conocer y aprender a manejar el procesador de textos Microsoft Word, perteneciente a la suite ofimática Microsoft Office. Se estudian algunas funciones, como: formato de párrafo y de página; encabezados y pies de página, listas, columnas, imágenes, impresión, etc.
- Descripción de funciones intermedias del procesador de textos Microsoft Word, viendo cómo dar formato a los párrafos y a las páginas, encabezados y pies de página, listas, columnas, incluir imágenes, dibujos y cuadros de texto, aplicar estilos e imprimir el documento en papel.

# **GUÍA DE CONTENIDO:**

# **Tema 1. Insertar y modificar elementos en documentos.**

- 1.1 Tabla: Dar formato a una tabla compleja usando el Autoformato de tablas.
- 1.2 Tablas: Uso del menú contextual de las tablas girando el texto en tablas, alineación de celdas y autoajustar tablas.
- 1.3 Tablas: Uso de la opción Propiedades de tabla: Opciones de tabla.
- 1.4 Tablas: Anidar tablas y ajustar una imagen dentro de una tabla.
- 1.5 Tablas: Convertir tabla en texto y viceversa.
- 1.6 Columnas: Equilibrar la longitud de las columnas de un documento.
- 1.7 Columnas: Insertar y ajustar imágenes en las columnas.
- 1.8 Barra de herramientas Dibujo: conocer la función de los botones de la barra de herramientas Dibujo.
- 1.9 Objetos de dibujo: insertar una imagen (objetos de dibujo, autoformas y gráficos) en un documento Word.
- 1.10 Objeto de dibujo: Modificar los atributos 3D de un objeto de dibujo.
- 1.11 Objetos de dibujo: Cambiar el tamaño de un objeto de dibujo usando el ratón.
- 1.12 Objetos de dibujo: Modificar los atributos de color de un objeto de dibujo.
- 1.13 Objetos de dibujo: Insertar y añadir texto a las autoformas.
- 1.14 Gráficos: Crear gráficos a partir de los datos de un documento.
- 1.15 Gráficos: Importar datos de una aplicación de Excel para crear un gráfico usando la barra de herramientas.

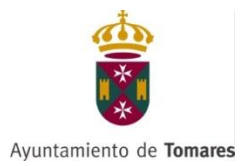

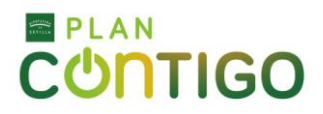

- 1.16 Gráficos: Modificar y agregar elementos de gráficos a un gráfico usando el menú Contextual.
- 1.17 Organigrama: Insertar y diseñar un organigrama.
- 1.18 Organigrama: Modificar el formato de un organigrama.
- 1.19 Diagrama: Crear un diagrama Opciones que nos ofrece la barra de herramientas Diagrama.
- 1.20 Diagrama: Crear un diagrama de secuencia.

# **Tema 2. Trabajo avanzado con documentos.**

- 2.1 Referencia en los documentos: notas al pie y al final del documento.
- 2.2 Referencia en los documentos: Los Marcadores.
- 2.3 Referencias en los documentos: Referencias cruzadas.
- 2.4 Referencia en los documentos: Crear y modificar tablas de contenido.
- 2.5 Documentos maestros: Crear un documento maestro.
- 2.6 Documentos maestros: crear subdocumentos.
- 2.7 Documentos maestros: Trabajar con un documento maestro.
- 2.8 Macros: Uso y grabación de macros.
- 2.9 Macros: Insertar una macro en una barra.
- 2.10 Macros: Ejecutar un macro.
- 2.11 Macros: Modificar y eliminar un macro.
- 2.12 Formularios: Conocer la función de cada componente de la barra herramientas Formularios.
- 2.13 Formularios: Crear y modificar un formulario en un documento de Word.
- 2.14 Trabajar con documentos compartidos: Revisiones simultáneas y control de cambios.
- 2.15 Trabajar con documentos compartidos: Herramientas de resaltado.
- 2.16 Trabajar con documentos compartidos: Comparar y combinar varios documentos.
- 2.17 Trabajar con documentos compartidos: Crear varias versiones de un documento de Word.
- 2.18. Trabajar con documentos compartidos: Plantillas de grupo Ubicación de archivos.
- 2.19 Seguridad: Protección de documentos.
- 2.20 Seguridad: Recomendar sólo lectura.

# **Tema 3. Gestión avanzada de documentos.**

3.1 Correspondencia: Crear un documento principal para combinar correspondencia usando la barra de menú.

- 3.2 Correspondencia: Creación del origen de datos.
- 3.3 Correspondencia: Ordenar registros.
- 3.4 Correspondencia: Modificar el documento principal.
- 3.5 Correspondencia: Cambiar origen de datos.

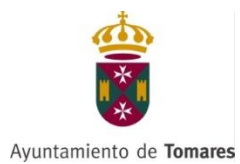

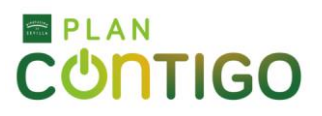

3.6 Correspondencia: Combinar los datos con el documento principal.

3.7 Correspondencia: Desplazarse y buscar registros.

3.8 Correspondencia: Usar datos Outlook como origen de datos.

3.9 Correspondencia: Otros orígenes de datos.

3.10 Correspondencia: Crear etiquetas.

3.11 Correspondencia: Crear sobres.

3.12 Trabajar con datos: Vincular datos de Excel desde el portapapeles con formato de tabla Word.

3.13 Trabajar con datos: Incrustar hojas de cálculo.

3.14 Trabajar con datos: Modificar hojas de cálculo.

3.15 Trabajar con datos: Ordenar los datos de una tabla de una manera determinada.

3.16 Trabajar con datos: Realizar cálculos en una tabla con la inserción de las fórmulas Adecuadas.

3.17 Trabajar con datos Crear fórmulas en tablas usando referencias a celdas.

3.18 Distribuir documentos desde HTML: Crear y guardar un documento de Word como página Web

3.19 Distribuir documentos desde HTML: incluir y modificar hipervínculos

3.20 Distribuir documentos desde HTML: Convertir a HTML

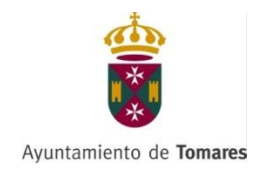

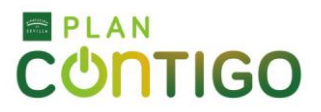

# **ACCIÓN FORMATIVA ONLINE "Manipulador de Alimentos"**

*Acción Formativa subvencionada a través del Programa de Empleo y Apoyo Empresarial (PEAE) del Plan Contigo de Diputación Provincial de Sevilla*

# *Duración:* 10 horas.

# *Objetivos del curso:*

- Concienciar a los que manipulan y transforman los alimentos sobre los peligros que conlleva la contaminación de los alimentos.
- Conocer las causas que provocan intoxicaciones alimentarias.
- Aplicar las medidas preventivas necesarias para evitar la contaminación de los alimentos.
- Realizar una correcta limpieza y desinfección de los utensilios e instalaciones.
- Llevar a cabo un adecuado aseo e higiene personal.
- Tener conocimientos de los autocontroles para garantizar la higiene de los alimentos.
- Cumplir la legislación sanitaria vigente a los manipuladores de alimentos.

# **GUÍA DE CONTENIDO:**

# **Tema 1. Calidad alimentaria.**

- 1.1 Introducción
- 1.2 Calidad alimentaria.
- 1.3 Alteraciones de los alimentos.
- 1.4 Locales e instalaciones.

# **Tema 2. Higiene.**

2.1 Higiene personal: aseo, hábitos higiénicos, estado de salud y prevención d enfermedades transmisibles.

2.2 Información de productos alimenticios: identificación, etiquetado, caducidad y composición.

2.3 Higiene alimentaria: microorganismos en los alimentos, contaminaciones, infecciones e intoxicaciones alimentarias.

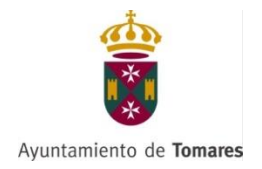

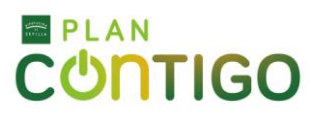

# **Tema 3. Los alimentos.**

- 3.1 Conservación de los alimentos.
- 3.2 Características específicas de los alimentos y productos alimenticios.
- 3.3 Plan de análisis de peligros y puntos de control críticos.
- 3.4 Guía de prácticas correctas de higiene.
- 3.5 Legislación aplicable al manipulador de alimentos.

# **Tema 4. El trabajo y la salud.**

4.1 El trabajo y la salud: los riesgos profesionales. Factores de riesgo.

4.2 Daños derivados del trabajo. Accidentes y enfermedades profesionales. Otras patologías derivadas del trabajo.

4.3 Marco normativo básico en materia de Prevención de Riesgos Laborales. Derechos y deberes básicos en esta materia.

# **Tema 5. Riesgos laborales.**

- 5.1 Riesgos ligados a las condiciones de seguridad. El lugar de trabajo.
- 5.2 Riesgos ligados al medioambiente de trabajo.
- 5.3 La carga de trabajo, la fatiga y la insatisfacción laboral.

# **Tema 6. Prevención de Riesgos Laborales.**

- 6.1 Sistemas elementales de control de riesgos. Protección colectiva e individual.
- 6.2 El Plan de emergencia.
- 6.3 Control de la salud de los trabajadores.
- 6.4 Componentes implicados en la prevención de riesgos laborales.
- 6.5 La gestión de la prevención de riesgos laborales en la empresa.
- 6.6 Documentación para la gestión de la PRL.
- 6.7 Primeros auxilios

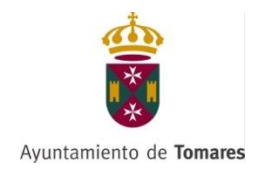

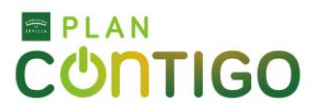

# **ACCIÓN FORMATIVA ONLINE "Microsoft Excel (Nivel Intermedio)"**

*Acción Formativa subvencionada a través del Programa de Empleo y Apoyo Empresarial (PEAE) del Plan Contigo de Diputación Provincial de Sevilla*

# *Duración:* 30 horas.

# *Objetivos del curso:*

 El objetivo del curso Excel Intermedio es lograr que el participante optimice el tiempo dedicado a sus tareas a través del uso de las funciones de la hoja de cálculo, orientado principalmente al análisis de las bases de datos, operaciones matemáticas y manejo avanzado de gráficos.

# **GUÍA DE CONTENIDO:**

#### **Tema 1. Funciones.**

1.1 Anidar funciones.

# **Tema 2. Bases de datos.**

- 2.1 Filtros avanzados.
- 2.2 Validación de datos.
- 2.3 Depurar bases de datos: valores únicos.

# **Tema 3. Formularios: botones de formularios.**

#### **Tema 4. Vistas.**

- 4.1 Agrupar y desagrupar.
- 4.2 Autoesquema.

# **Tema 5. Estructuras de control.**

- 5.1 Dominio de tablas dinámicas.
- 5.2 Consolidación de datos.

# **Tema 6. Análisis de datos.**

- 6.1 Buscar objetivo.
- 6.2 Escenarios.
- 6.3 Tablas de una y dos variables.

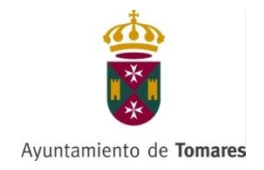

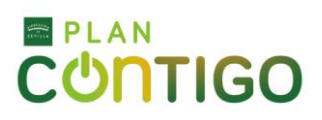

# **Tema 7. Solver: plantillas.**

# **Tema 8. Macros.**

- 8.1 Grabación de macros. Creación de macros.
- 8.2 Reproducción de macros.
- 8.3 Eliminación de macros.
- 8.4 Crear iconos y botones que ejecuten macros.
- 8.5 Seguridad de macros.

# **Tema 9. Obtención de datos externos.**

- 9.1 Desde Access.
- 9.2 Desde texto.
- 9.3 Otras posibilidades.
- 9.4 Conexión con Access: Importación. Vinculación.

# **Tema 10. Rangos.**

- 10.1 Nombres.
- 10.2 Modificar rangos.
- 10.3 Quitar duplicados.

# **Tema 11. Inserción de objetos.**

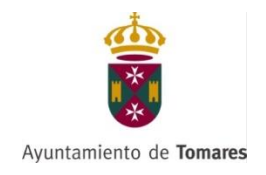

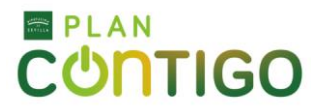

# **ACCIÓN FORMATIVA ONLINE "Gestión Fiscal (IRPF)"**

*Acción Formativa subvencionada a través del Programa de Empleo y Apoyo Empresarial (PEAE) del Plan Contigo de Diputación Provincial de Sevilla*

# *Duración:* 60 horas.

#### *Objetivos del curso:*

 El objetivo del curso de "Gestión fiscal-IRPF" es proporcionar una visión general del impuesto sobre la renta de las personas físicas que permita conocer las obligaciones con relación al impuesto, así como su importancia.

# **GUÍA DE CONTENIDO:**

# **Tema 1. Introducción y conceptos básicos.**

- 1.1 Nociones básicas del impuesto.
- 1.2 Clasificación e integración y compensación de rentas. Cálculo de la base imponible.

# **Tema 2. Rendimientos del trabajo.**

- 2.1 Concepto y naturaleza. Rendimiento neto del trabajo.
- 2.2 Reducciones sobre los rendimientos netos del trabajo.
- 2.3 Retribuciones en especie: modalidades y valoración.
- 2.4 Dietas y asignaciones para gastos.
- 2.5 Trabajadores expatriados, impatriados y transfronterizos.
- 2.6 Tratamiento de los rendimientos irregulares.

# **Tema 3. Actividades económicas.**

- 3.1 Rendimiento de actividades económicas.
- 3.2 Régimen de estimación directa.
- 3.3 Régimen de estimación objetiva.

3.4 Libertad de amortización con mantenimiento de empleo de la Ley 4/2008, de 23 de diciembre.

# **Tema 4. Rendimientos de capital.**

- 4.1 Ideas previas. Rendimientos de capital.
- 4.2 Rendimientos de capital inmobiliario. Imputación de rentas inmobiliarias.
- 4.3 Rendimientos de capital mobiliario.

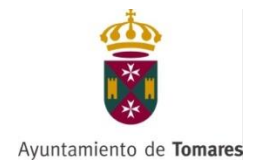

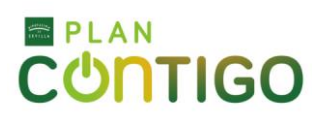

# **Tema 5. Ganancias y pérdidas patrimoniales.**

- 5.1 Concepto.
- 5.2 Importe de las ganancias y pérdidas patrimoniales.
- 5.3 Normas específicas de valoración.
- 5.4 Reinversión en los supuestos de transmisión de vivienda habitual.

5.5 Compatibilidad de la exención por reinversión con la deducción por adquisición de vivienda habitual.

- 5.6 Ganancias patrimoniales no justificadas.
- 5.7 Individualización de las ganancias y pérdidas patrimoniales.
- 5.8 Elementos patrimoniales afectos y no afectos a actividades económicas.

# **Tema 6. Base liquidable.**

- 6.1 Tratamiento de los sistemas de previsión social.
- 6.2 Tratamiento de la familia.

# **Tema 7. Cálculo del impuesto.**

7.1 Cuestión previa. Real Decreto-Ley 20/2011.

7.2 Gravamen complementario a la cuota íntegra estatal para la reducción del déficit público en el IRPF.

- 7.3 Cuantía íntegra estatal 2011.
- 7.4 Cuantía íntegra autonómica.
- 7.5 Cuota líquida.
- 7.6 Escala autonómica del IRPF.

# **Tema 8. Deducciones.**

- 8.1 Vivienda. Deducción por inversión.
- 8.2 Deducción por inversión en vivienda habitual.
- 8.3 Otras deducciones. Cuota diferencial.

# **Tema 9. Obligaciones formales.**

- 9.1 Declaración del impuesto.
- 9.2 Contabilidad, registros y facturación.
- 9.3 Retenciones.
- 9.4 Pagos fraccionados.
- 9.5 Declaración tributaria especial del Real Decreto-Ley 12/2012, de 30 de marzo.

# **Tema 10. Regímenes transitorios.**

# **Tema 11. Regímenes especiales.**

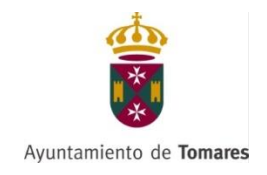

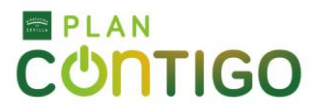

# **ACCIÓN FORMATIVA ONLINE**

# **"Habilidades sociales: comunicación, inteligencia emocional y trabajo en equipo"**

*Acción Formativa subvencionada a través del Programa de Empleo y Apoyo Empresarial (PEAE) del Plan Contigo de Diputación Provincial de Sevilla*

# *Duración:* 20 horas.

# *Objetivos del curso:*

 Adquirir conocimiento en habilidades sociales: comunicación, la inteligencia emocional y el trabajo en equipo y la negociación.

# **GUÍA DE CONTENIDO:**

# **Tema 1. El proceso de comunicación.**

- 1.1 Barreras y facilitadores de la comunicación.
- 1.2 Facilitadores de la comunicación.
- 1.3 Recursos del emisor.
- 1.4 Construcción del mensaje.

# **Tema 2. Inteligencia emocional.**

- 2.1 Beneficios de la inteligencia emocional.
- 2.2 El cerebro emocional.
- 2.3 Competencias emocionales.

# **Tema 3. Trabajo en equipo y negociación.**

- 3.1 Trabajo en equipo.
- 3.2 Negociación y sus fases.
- 3.3 Estrategias y tácticas de negociación.

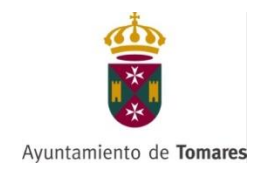

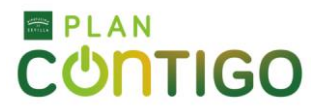

# **ACCIÓN FORMATIVA ONLINE "Gestión del tiempo"**

*Acción Formativa subvencionada a través del Programa de Empleo y Apoyo Empresarial (PEAE) del Plan Contigo de Diputación Provincial de Sevilla*

#### *Duración:* 24 horas.

# *Objetivos del curso:*

 Analizar la implicación personal en el uso del tiempo en el trabajo. Descubrir los mecanismos que interfieren en la productividad de cada uno. Aprender a establecer un sistema personal de organización del tiempo que incremente la eficacia, el rendimiento y la satisfacción de sus equipos.

# **GUÍA DE CONTENIDO:**

#### **Tema 1. Gestión del tiempo.**

- 1.1 El tiempo y su gestión.
- 1.2 Factores personales que afectan al tiempo.
- 1.3 La influencia de variables externas.
- 1.4 Eficacia y eficiencia en la gestión de nuestro tiempo.
- 1.5 Valoración económica del tiempo.

# **Tema 2. Los ladrones del tiempo y los efectos de la falta de tiempo.**

2.1 Problemas frecuentes en la administración del tiempo.

# **Tema 3. Programación eficaz del tiempo: priorización, organización y control.**

- 3.1 Priorización de tareas: criterios de referencia.
- 3.2 La agenda como herramienta de organización: secciones mínimas.
- 3.3 Control del tiempo. Cómo afrontar los imprevistos.

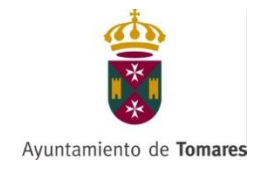

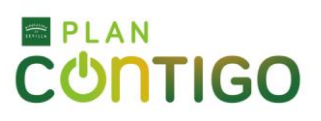

#### **Tema 4. Mejora en la administración del tiempo.**

- 4.1 La delegación.
- 4.2 Reuniones de trabajo.
- 4.3 Trabajo en equipo.
- 4.4 Solución de conflictos.
- 4.5 Trabajo y organización.
- 4.6 Programación del tiempo de trabajo.
- 4.7 El estrés laboral.
- 4.8 La conciliación.

# **Tema 5. Los planes de acción.**

- 5.1 El Plan de Acción.
- 5.2 Las técnicas de planificación: los diagramas de Gantt y Pert.

# **Tema 6. Las nuevas tecnologías al servicio de la organización y planificación.**

- 6.1 NNTT y gestión eficaz del tiempo.
- 6.2 Herramientas informáticas para el trabajo.
- 6.3 Herramientas internas de gestión.

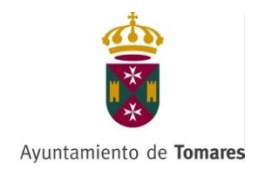

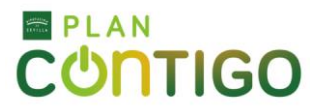

# **ACCIÓN FORMATIVA ONLINE "Coaching: Desarrollo de personas"**

*Acción Formativa subvencionada a través del Programa de Empleo y Apoyo Empresarial (PEAE) del Plan Contigo de Diputación Provincial de Sevilla*

# *Duración:* 24 horas.

#### *Objetivos del curso:*

 El objetivo Estratégico es conseguir los conocimientos necesarios para establecer objetivos, indicar los pasos que debe seguir su cliente para conseguirlo e incluso incentivar con métodos tan eficaces como la visualización del éxito, el hecho de ser capaz de llegar a alcanzarlo.

#### **GUÍA DE CONTENIDO:**

#### **Tema 1. Desarrollo de personas: claves del Coaching.**

- 1.1 El proceso de desarrollo personal.
	- − Cambios necesarios en las personas.
	- − Generación de nuevas ideas o formas de pensamiento.
	- − Potencialidad de las personas.
- 1.2 Las características del coach efectivo para el desarrollo de competencias.
- 1.3 Habilidades relacionadas del coaching en el proceso de desarrollo.
- 1.4 Tipos coaching según metodología.
	- − Coaching ontológico.
	- − Coaching sistémico.
	- − Coaching con inteligencia emocional.
	- − Coaching PNL.
	- − Coaching con psicología positiva
- 1.5 Tipos de coaching según área de trabajo.
	- − Coaching Personal.
	- − Coaching Ejecutivo.
	- − Coaching Organizacional.
	- − Coaching Educativo.
	- − Coaching Deportivo.
	- − Coaching Familiar
- 1.6 Niveles de coaching.
	- − AECOP.
	- − EMCC.
	- − FIACE.

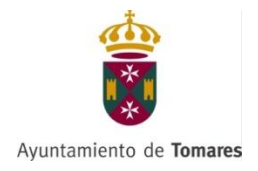

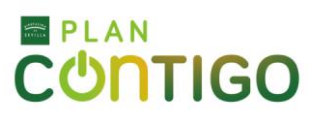

# **Tema 2. Puesta en marcha del proceso.**

- 2.1 Fases del proceso.
- 2.2 Análisis del contexto y delimitación de objetivos a conseguir.
- 2.3 Requisitos de la relación entre el coach y el coachee.
- 2.4 Las sesiones de coaching. Tipos, duración y periodicidad.
	- − Individual.
	- − Grupal.
	- − Presencial.
	- − Coaching por email.
	- − Online.
- 2.5 Buscando tiempo para el coaching.
- 2.6 Creación de un plan de acción.

# **Tema 3. Planes de mejora y seguimiento.**

- 3.1 Los planes de mejora.
	- − El cambio y la zona de confort.
	- − Herramientas para desarrollar el plan de mejora.
	- − Adaptación del plan de mejora al coachee.
- 3.2 El seguimiento.
	- − Objetivo que se persigue.
	- − Herramientas con las que se cuenta.
	- − Planificación de sesiones de seguimiento.
- 3.3 Evaluación.
	- − Indicadores para evaluar la intervención.
	- − Instrumentos.

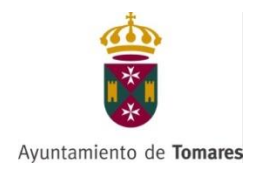

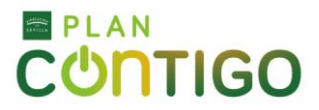

# **ACCIÓN FORMATIVA ONLINE "Estrategia y comunicación empresarial"**

*Acción Formativa subvencionada a través del Programa de Empleo y Apoyo Empresarial (PEAE) del Plan Contigo de Diputación Provincial de Sevilla*

# *Duración:* 24 horas.

# *Objetivos del curso:*

 Adquirir las nociones básicas de comunicación empresarial para lograr una buena comunicación con el equipo de trabajo, así como para dirigir y planificar de forma estratégica.

# **GUÍA DE CONTENIDO:**

# **Tema 1. El pensamiento estratégico.**

- 1.1 Pensar y planificar de forma estratégica.
- 1.2 Las claves del pensamiento estratégico.
- 1.3 Fases del pensamiento estratégico.
- 1.4 La visión estratégica.
- 1.5 El pensamiento estratégico como elemento clave para lograr el liderazgo.

# **Tema 2. La dirección por objetivos.**

- 2.1 Dirección y planificación estratégica.
- 2.2 El proceso de dirección por objetivos.
- 2.3 Planes de mejora de resultados.
- 2.4 Gestión de proyectos.
- 2.5 El establecimiento de objetivos en el equipo.

# **Tema 3. La comunicación.**

- 3.1 Los procesos de información.
- 3.2 Concepto y canales de comunicación.
- 3.3 El arte de comunicar.
- 3.4 Profundizar en la comunicación interna.
- 3.5 Las relaciones interpersonales.

# **Tema 4. La gestión de la diversidad.**

- 4.1 Concepto y causas de la diversidad.
- 4.2 Tipos de diversidad.
- 4.3 Dificultades y avances que puede generar la diversidad.
- 4.4 El camino hacia la diversidad.
- 4.5 Cómo gestionar la diversidad: estrategias.

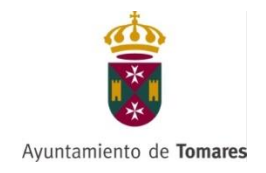

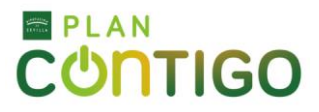

# **ACCIÓN FORMATIVA ONLINE "Gestión del conocimiento"**

*Acción Formativa subvencionada a través del Programa de Empleo y Apoyo Empresarial (PEAE) del Plan Contigo de Diputación Provincial de Sevilla*

# *Duración:* 24 horas.

#### *Objetivos del curso:*

 El objetivo, es que el alumno sea capaz de desenvolverse dentro del Sector y adquirir los conocimientos necesarios para desarrollar e implementar una gestión integral del conocimiento en la empresa.

# **GUÍA DE CONTENIDO:**

# **Tema 1. La gestión del conocimiento.**

- 1.1 Concepto y alcance.
- 1.2 Componentes de la Gestión del Conocimiento.
- 1.3 Modelo de gestión del Capital Intelectual. Funciones de los RR.HH.

# **Tema 2. Soportes de la gestión del conocimiento.**

2.1 Herramientas de medición y gestión.

# **Tema 3. Gestión del conocimiento en la empresa.**

- 3. Gestión estratégica del conocimiento. El cuadro de mando integral.
- 3.2 La Arquitectura tecnológica como soporte de la gestión del conocimiento.

# **Tema 4. Proyectos de sistemas de gestión del conocimiento.**

4.1 Metodología para el desarrollo e implantación de un sistema de gestión del conocimiento.

4.2 Planificación, desarrollo y gestión de proyectos de gestión del conocimiento.

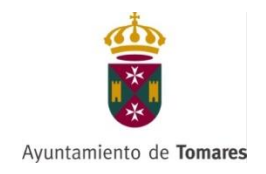

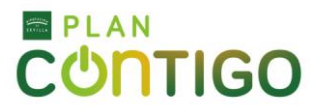

# **ACCIÓN FORMATIVA ONLINE "Gestión de las emociones"**

*Acción Formativa subvencionada a través del Programa de Empleo y Apoyo Empresarial (PEAE) del Plan Contigo de Diputación Provincial de Sevilla*

# *Duración:* 24 horas.

# *Objetivos del curso:*

 El objetivo, es que el alumno sea capaz de desenvolverse dentro del Sector y adquirir conocimiento de los fundamentos básicos de la inteligencia emocional y su impacto en nuestras relaciones con otras personas.

# **GUÍA DE CONTENIDO:**

# **Tema 1. Inteligencia emocional.**

- 1.1 Definición de inteligencia emocional.
- 1.2 Elementos de base en la inteligencia emocional.

# **Tema 2. Tipos de inteligencia emocional.**

- 2.1 Inteligencia intrapersonal.
- 2.2 Inteligencia interpersonal.

# **Tema 3. La vertiente intrapersonal.**

- 3.1 Las capacidades para saber manejar las emociones.
- 3.2 Asertividad.
- 3.3 Empatía.

# **Tema 4. La vertiente interpersonal.**

- 4.1 La vertiente interpersonal.
- 4.2 La comunicación.
- 4.3 La ventana de Johari.
- 4.4 Gestión de conflictos.
- 4.5 Las resistencias al cambio.